## << Word2000 Excel2000>>

, tushu007.com

- << Word2000 Excel2000 >>
- 13 ISBN 9787040125979
- 10 ISBN 7040125978

出版时间:2003-6

页数:328

PDF

http://www.tushu007.com

#### , tushu007.com

## << Word2000 Excel2000>>

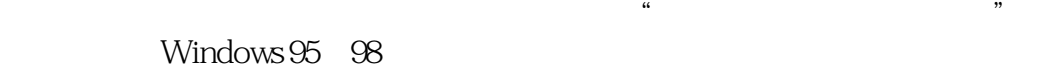

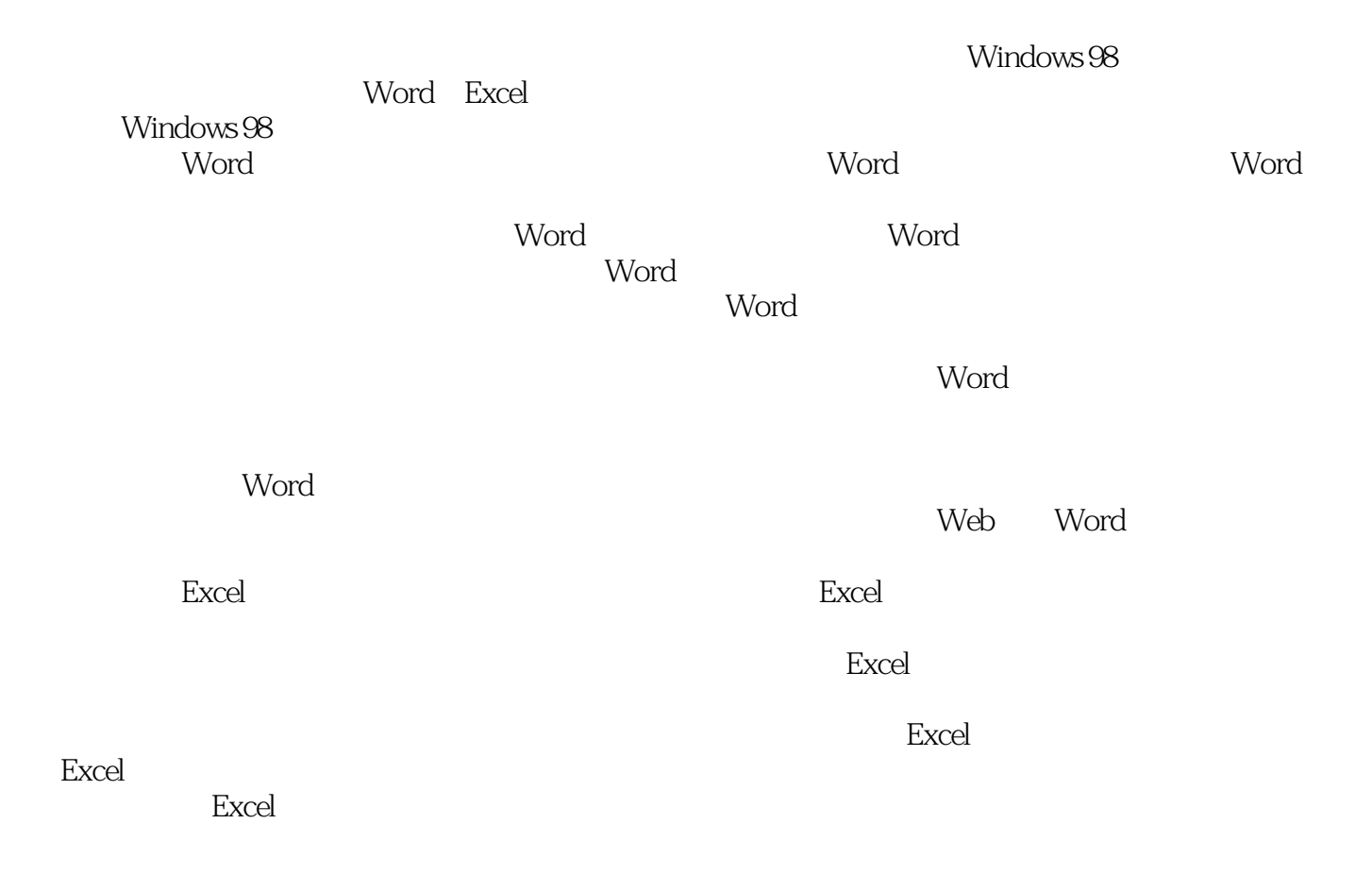

 $\kappa$ 

## << Word2000 Excel2000>>

and tushu007.com

试"办公软件应用"模块的培训教材,以及计算机短期培训和岗位培训的教学用书,或计算机爱好者

word2000 Excel2000  $\alpha$  , and  $\alpha$  , and  $\alpha$  as  $\alpha$  $\alpha$  , and  $\alpha$  is the contract of  $\alpha$  is the contract of  $\alpha$  is the contract of  $\alpha$ 

Word2000 Excel2000 Excel 2000 Excel 2000

Word2000 Excel2000

Word Excel

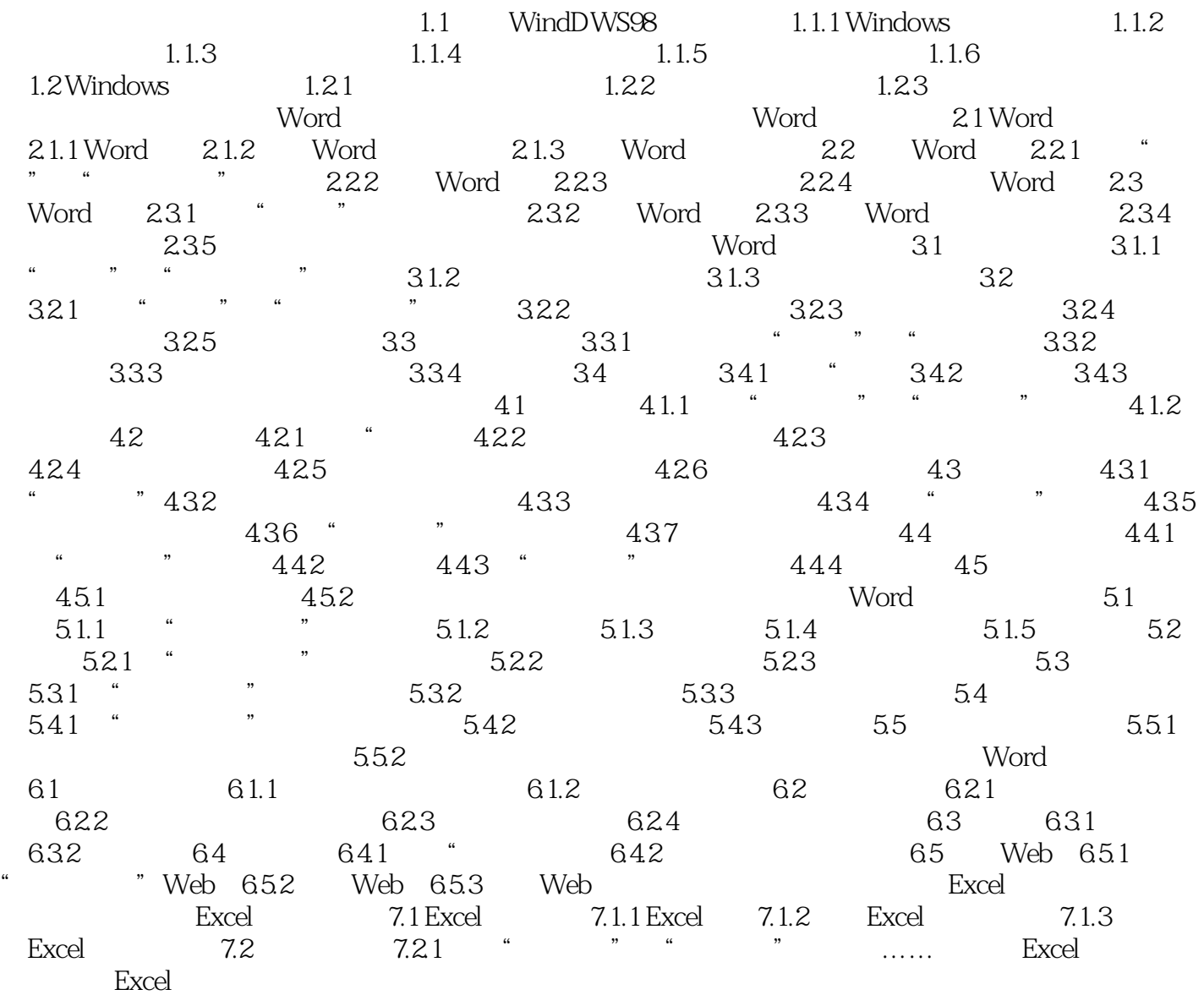

## , tushu007.com

# << Word2000 Excel2000>>

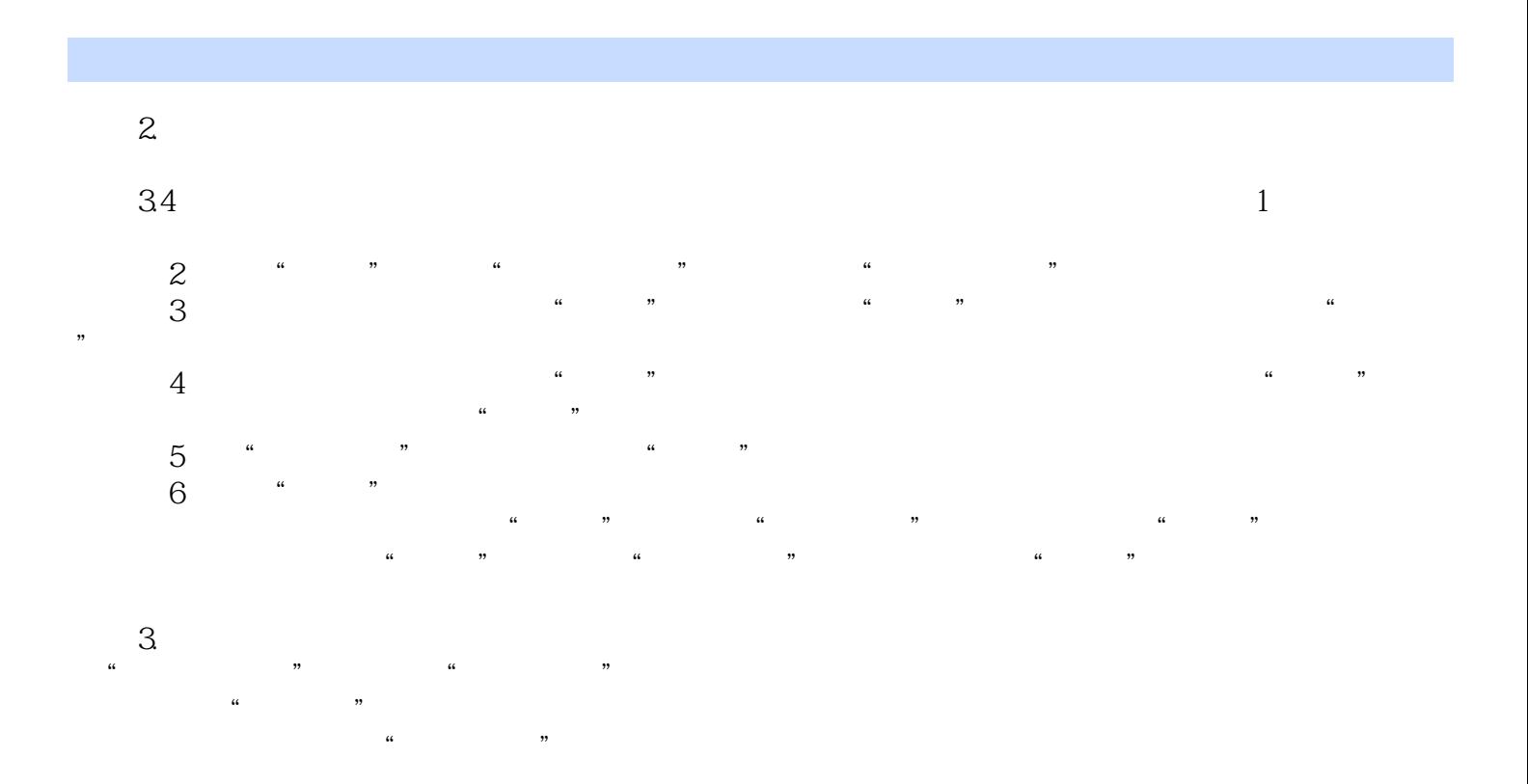

Word2000 Excel2000 Excel 2000

#### , tushu007.com << Word2000 Excel2000>>

本站所提供下载的PDF图书仅提供预览和简介,请支持正版图书。

更多资源请访问:http://www.tushu007.com